```
/*
 * potenciometro central a A3
 * servomotor al amarillo al pin 9, rojo a +5, café a GND
 */
#include <Servo.h>
int poten = 3; // lectura analoga en el A3
Servo myservo; // crea servo object
int val; // variable para leer analogo
int ang; // angulo
void setup() 
{ pinMode(poten,INPUT);
    myservo.attach(9);
    Serial.begin(9600); 
}
void loop()
{
        val = analogRead(poten);
        ang = map(val, 0, 1023, 0, 180); //mapea los dos primeros valores desde 0 hasta 180 grados
        myservo.write(ang);
        Serial.print("Valor potenciometro: ");
        Serial.print(val);
       Serial.print(" Angulo: ");
        Serial.println(ang);
        delay(100);
}
```
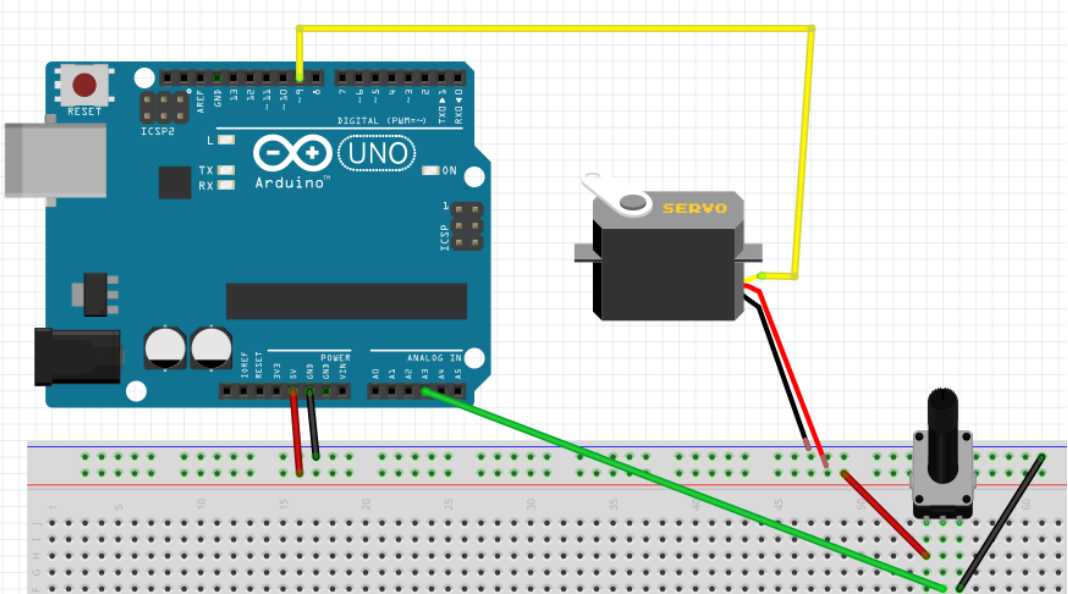